# <span id="page-0-0"></span>Matlab/Octave basics

Ágnes Baran, Csaba Noszály

**Ágnes Baran, Csaba Noszály ` [Matlab/Octave basics](#page-41-0) 1/42** and 1/42

Þ

メロメ メタメ メミメ メミメー

The row and column vectors are different !

#### creating row-vectors:

The vector  $a = (-1.2, 3.1, 4.7, 1.9)$  can be created by listing its elements enclosed by square brackets, separating them by comma :

 $a = [-1.2, 3.1, 4.7, 1.9]$ or by space :

 $a = [-1.2 \ 3.1 \ 4.7 \ 1.9]$ 

イロメ イ母メ イヨメ イヨメーヨ

- **1** The indexing starts at 1.
- 2 the *i*-th element of the vector is  $\overline{a}(i)$
- $3$  length(a) returns the number of elements in a.

4 the empty vector is []

э

医间面的

÷.

4 ロ ▶ ( 伊

# Vectors as regular sequences

the comma operator:

It is the most useful syntax for defining vectors.

- **for the vector**  $b = (1, 2, 3, 4, 5)$  **simply use: b** = 1:5
- for  $c = (5, 4, 3, 2, 1)$ :  $c = 5:-1:1$
- for  $d = (2, 2.2, 2.4, 2.6, 2.8, 3):$  d = 2:0.2:3

**← ロ ▶ → 伊 ▶ → 君 ▶ → 君 ▶ │ 君** 

#### the comma syntax:

#### x = first:stepsize:last

where the default value of stepsize is one , that is

 $x = first: last$ 

is the shorter form of

$$
x = first:1:last
$$

Þ

 $\blacktriangleright$  (3)  $\equiv$   $\blacktriangleright$ 

**◆ ロ ▶ → 伊** 

## the linspace function:

\n- the vector 
$$
e = (1, 1.2, 1.4, 1.6, 1.8, 2)
$$
 can be created by:\n
	\n- $e = \text{linspace}(1, 2, 6)$
	\n\n
\n- For a 100 element vector  $f$ :\n
	\n- $f = \text{linspace}(1, 2)$
	\n\n
\n

Agnes Baran, Csaba Noszály **[Matlab/Octave basics](#page-0-0)** 6 / 42

イロト イ部 トイをトイをトーを

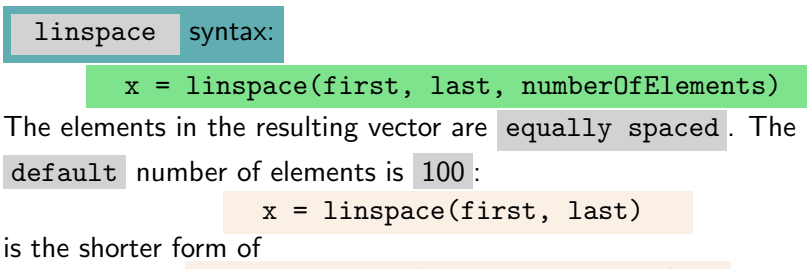

```
x = linspace(first, last, 100)
```
医毛囊 医牙骨下的 医单

### creation:

**by** listing the elements separated by semicolon , enclosing them in square brackets:

$$
m = [-3; 0; 7]
$$

**transposing a row-vector:** 

$$
n=[1 -2 4 -1]
$$
'

э

イロト イ押 トイヨ トイヨト

Note that: the operator apostrophe is the conjugate-transpose operator, so the result is not the expected one for complex valued vectors. For "transposing only" complex vectors use the function transpose

化重新润滑脂

<span id="page-9-0"></span>The usage of  $x(i)$  and length $(x)$  is the same as for row-vectors. The call  $size(x)$  returns the vector [numOfRows, numOfColumns] where numOfRows=1 for row-vectors and numOfColumns=1 for column-vectors. In Octave/Matlab the vectors are 2-dimensional objects.

∍

イロト イ押 トイヨ トイヨ トー

# <span id="page-10-0"></span>Common ways of defining vectors

- $\blacksquare$  [a, b] : extending along the 2nd-dimension, the sizes of the 1st dimension must agree
- $\blacksquare$  [m;n] : extending along the 1st-dimension, the sizes of the 2nd dimension must agree
- $\blacksquare$  [-4 a 3 -1] : extending along the 2nd dimension by listing the new elements
- $[1;m;-3]$  : extending along the 1st dimension by listing the new elements
- $h(2:4)$ : extract a subvector by specifying the indices of the desired elements
- $h([1 4 5])$ : extract a subvector by specifying the indices of the desired elements
- $h(2)$ =[] : clear individual elements
- $h([2 4])=[]$ : clear elements specified by an index vector

**Important!** For  $a=[-1 \ 3 \ 2]$  the result of the command  $a(6)=4$  is the

ve[c](#page-9-0)tor  $a=[-1 \ 3 \ 2 \ 0 \ 0 \ 4]$  . Not that on could [ex](#page-9-0)[pe](#page-11-0)c[t.](#page-10-0) [T](#page-11-0)[he](#page-0-0) [u](#page-41-0)[nd](#page-0-0)[efi](#page-41-0)[ne](#page-0-0)[d](#page-41-0)  $\circ \circ \circ$ <br>Agnes Baran, Csaba Noszály Matlab/Octave basics 11/42 **Agnes Baran, Csaba Noszály issued by the system is no warning issued by the system is no warning in the system in the system is no warning in the system in the system in the system in the system in the system in the syste** 

# <span id="page-11-0"></span>Some useful functions

- $min(x)$  and  $max(x)$  returns the smallest and the largest element of x
- sort(x) returns the sorted instance of x (the default order: increasing)
- sort(x,'descend') returns the reversely sorted instance of  $x$
- flip(x) returns a new vector (matrix) with elements of x in reverse order (for matrices the elements are the rows by default)
- length(x) number of elements
- $sum(x)$  sum of the elements
- $prod(x)$  product of the elements
- mean(x) arithmetic mean of the elements of  $x$

x(end) in vector (matrix) context the end has special meaning: the last element of the object

Agnes Baran, Csaba Noszály **a naturalistic [Matlab/Octave basics](#page-0-0)** 12 / 42

イロメ イ母メ イヨメ イヨメーヨ

# Vector operations

### For the same shaped vectors a and b

- $\blacksquare$  a+b and a-b is the elementwise sum and difference
- $\blacksquare$  x=a+1 for convenience the basic operations with a scalar defined elementwise
- $x=a^2$  2 see above
- $\blacksquare$  x=a.\*b it is the elementwise product, results in a new vector  $a_i b_i$
- $\blacksquare$  x=a./b see above
- $\blacksquare$  x=1./a shorter version of ones(size(a))./a
- $\blacksquare$  dot(a,b) the scalar, inner product, the sum-product of the vectors

Fontos! The dot before the operator results elementwise operations.

The builtin functions sin , cos , tan , exp , log , sqrt , abs , can have vector and matrix parameters, resulting the function called elementwise.

NaN : Not a Number is a result of undefined operation. For example  $0/0$ ,  $Inf/Inf$ ) K ロ ▶ K 個 ▶ K 결 ▶ K 결 ▶ │ 결 │ K) Q Q Agnes Baran, Csaba Noszály **a nagy alapítus [Matlab/Octave basics](#page-0-0)** 13 / 42

#### Exercise 1

(a) Without typing the elements, create the following vectors:

(1) 
$$
a = (0, 1, \dots, 30)
$$
  
\n(2)  $b = (2, 4, 6, \dots, 100)$ ,  
\n(3)  $c = (2, 1.9, 1.8, \dots, 0.1, 0)$   
\n(4)  $d = (0, 3, 6, \dots, 27, 30, -100, 30, 27, \dots, 6, 3, 0)$   
\n(5)  $e = (\frac{1}{2}, \frac{1}{3}, \dots, \frac{1}{20})$   
\n(6)  $f = (\frac{1}{2}, \frac{2}{3}, \dots, \frac{19}{20})$ 

(b) You are given the vector  $x = 1 : 100$ . Define the vector

- with elements of  $x$ , but in the reverse order
- of the first 5 elements of  $x$
- $(3)$  with elements of x, except the 4th one.
- $(4)$  with elements of x, except the 5.,72 and 93. ones.
- $(5)$  of the odd indexed elements of x
- $(6)$  of the 2., 5., 17. and 81. elements of x

∢ロ ▶ ∢母 ▶ ∢ ヨ ▶ ∢ ヨ ▶ ...

## Exercise 2

Your are given the vector  $x = rand(10, 1, 10)$ . Without using any loop construct, define the vector y for which

(1) 
$$
y(i) = x(i) + 2
$$
  
\n(2)  $y(i) = x(i)^2$   
\n(3)  $y(i) = 1/x(i)$   
\n(4)  $y(i) = \sin(x(i)^3 - 1)$   
\n(5)  $y(i) = x(i) - i$ 

E

化重新润滑脂

**∢ ロ ▶ ( 伊 )** 

# Matrices in Octave/Matlab

## Defining matrices by listing

$$
A = [1, 2, 3; 4, 5, 6; 7, 8, 9] \text{ or } A = [1 \ 2 \ 3; 4 \ 5 \ 6; 7 \ 8 \ 9] \text{ results}
$$
  
in:  

$$
A = \begin{pmatrix} 1 & 2 & 3 \\ 4 & 5 & 6 \\ 7 & 8 & 9 \end{pmatrix}
$$

The comma separates the elements of the row, the semicolon separates the rows

The indexing for matrices is one based, as for vectors.

```
A(i, j) is the (i, j)-th element of A
```
イロト (御) (唐) (唐) (唐) 19 9 9 0

Defining matrices from vectors

For vectors 
$$
a=[1 -2 0]
$$
;  $b=[2 -11 7]$ ;  $m=[-3;0;7]$ ;  
\n $n=[1; -2; 0]$ ;  
\nthe result of  
\n $B=[a;b]$ :

$$
B=\left(\begin{array}{cc}1&-2&0\\2&-11&7\end{array}\right)
$$

 $C=[a' \ b']$ :

$$
C = \begin{pmatrix} 1 & 2 \\ -2 & -11 \\ 0 & 7 \end{pmatrix} \qquad D = \begin{pmatrix} -3 & 1 \\ 0 & -2 \\ 7 & 0 \end{pmatrix}
$$

K ロ ▶ K 個 ▶ K ミ ▶ K ミ ▶ │ 글 │ ◆ 9 Q ⊙

For matrices and vectors defined above the result of  $E = [A; a]$  (or  $E=[A; [1,-2,0]]$  ):  $\sqrt{ }$ 1 2 3  $\setminus$ 

$$
E = \left(\begin{array}{rrr} 1 & 2 & 3 \\ 4 & 5 & 6 \\ 7 & 8 & 9 \\ 1 & -2 & 0 \end{array}\right)
$$

The result of  $F=[A \ m]$  (or  $F=[A, m]$ ):

$$
F = \left(\begin{array}{rrr} 1 & 2 & 3 & -3 \\ 4 & 5 & 6 & 0 \\ 7 & 8 & 9 & 7 \end{array}\right)
$$

Agnes Baran, Csaba Noszály **a nagy alapítus [Matlab/Octave basics](#page-0-0)** 18 / 42

イロメ イ母メ イヨメ イヨメーヨ

# Extending matrices

For  $G=[C \ D]$  and  $H=[C;D]$  we get:

$$
G = \begin{pmatrix} 1 & 2 & -3 & 1 \\ -2 & -11 & 0 & -2 \\ 0 & 7 & 7 & 0 \end{pmatrix} \qquad H = \begin{pmatrix} 1 & 2 \\ -2 & -11 \\ 0 & 7 \\ -3 & 1 \\ 0 & -2 \\ 7 & 0 \end{pmatrix}
$$

For  $C(4,5)=9$ :

$$
C = \left(\begin{array}{rrr} 1 & 2 & 0 & 0 & 0 \\ -2 & -11 & 0 & 0 & 0 \\ 0 & 7 & 0 & 0 & 0 \\ 0 & 0 & 0 & 0 & 9 \end{array}\right)
$$

### The size of matrix has changed without warning!

Agnes Baran, Csaba Noszály **[Matlab/Octave basics](#page-0-0)** 19 / 42

**KORK EXTERNE PROP** 

## Accessing elements, rows, columns and submatrices

- $size(A)$ : the number of rows and columns in row-vector
- $length(A) = max(size(A))$
- numel(A) the number of elements in  $A$
- $A(i, j)$  the *i*, *j*-th element
- $A(i,:)$  the *i*-th row-vector
- $A(:,j)$  the *j*-th column
- $A(2:3,:)$  the 2-nd and 3-rd rows
- $A([1 2 4], :)$  the 1., 2. and 4. rows
- $A(:,[1 3])$  the 1. and 3. columns
- $A(2:3,[1 3])$  the 1. and 3. elements of the 2. and 3. rows

KOR E KERKERKERKO

# Manipulating matrices

## Deleting rows and columns

- $A(i,:)=[]$  will delete the *i*-th row
- $A(:,j)=[]$  will delete the *j*-th column
- $A([1 3],:)=[]$  will delete the 1-st and 3-rd rows
- $A(:,[1 3])=[]$  will delete the 1-st and 3-rd columns

### Exchanging rows, columns

Swapping the *i*-th and *j*-th column:  $A([i,j],:) = A([j,i],:)$ , and  $A(:,[i,j]) = A(:,[j,i])$  respectively.

## Transforming to vector:

 $A(:)$  the elements of A listed in column major order:

 $[A(:,1):...;A(:,end)]$ 

イロト イ押 トイミト イミト・コー つなべ

## Predefined matrices

eye(n) the identity matrix of size  $n \times n$ eye(n,m) the identity matrix of size  $n \times m$ ones (n) the  $n \times n$  array of all ones ones  $(n,m)$  the  $n \times m$  array of all ones zeros(n) the  $n \times n$  array of all zeros zeros(n,m) the  $n \times m$  array of all zeros

For matrices  $A$  and  $B$  and a scalar  $c$ , the operations

 $A+B$   $A-B$   $C*A$   $A*B$   $A^2$ 

are performed in the usual way (as we learned in mathematics). The operation

#### $A + c$

is defined for convenience, it is a shorter form of  $A+c*ones(size(A))$ . The result of

## $A/B$  and  $A\ B$

 $A\cdot B^{-1}$  and  $A^{-1}\cdot B$  respectively.

KED KAP KED KED E LOQO

## Matrix-vector operations Elementwise operations

The  $\overline{\phantom{a}}$  before the operator results in elementwise operation, so the *ij*-th element of

\n- A.\*B is 
$$
a_{ij} * b_{ij}
$$
.
\n- A. 2 is  $a_{ij}^2$ ,
\n- A./B is  $a_{ij}/b_{ij}$ .
\n

Most of the built-in functions can be called with matrix argument, with elementwise evaluation.

イロン イ何ン イヨン イヨン 一重

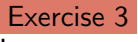

Let

 $x = [-1 \ 4 \ 0], y = [3 \ -2 \ 5]$  and  $A = [-3 \ 1 \ -4; 6 \ 2 \ -5]$ 

For the commands given below describe the result or explain why it cannot be performed!

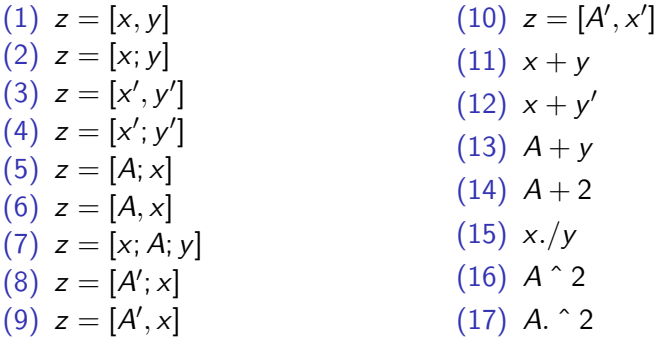

KED KARD KED KED E YORA

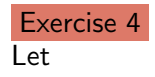

$$
A = \left(\begin{array}{rrrr} 1 & 2 & 3 & 4 \\ 5 & 6 & 7 & 8 \\ 9 & 10 & 11 & 12 \end{array}\right)
$$

Construct the matrix B, which is made by

- $(1)$  deleting the 1-st row of A
- $(2)$  deleting the 2. and 4. columns row of A
- $(3)$  deleting the last row and column row of A
- (4) putting A next to itself.
- $(5)$  transposing A
- $(6)$  exchanging the 2. and 4. columns of A
- (7) squaring the elements of A

э

3 ( 금 ) 3 ( 금 ) - 1

- (8) adding 3 to each element of A
- $(9)$  taking the square root of the elements of A
- $(10)$  taking the sine of the elements of A
- (11) by setting  $a_{12}$  to  $-2$
- (12) by setting the second row of A to  $[-1 \ 0 \ -2 \ 3]$

イロン イ何ン イヨン イヨン 一重

### Exercise 5

Define the matrix below:

$$
A = \left(\begin{array}{cccccc} 1 & 2 & 3 & 4 & 5 & 6 & 7 & 8 \\ 20 & 18 & 16 & 14 & 12 & 10 & 8 & 6 \\ 2 & 4 & 8 & 16 & 32 & 64 & 128 & 256 \end{array}\right)
$$

 $\blacksquare$  Examine the results of the following commands:

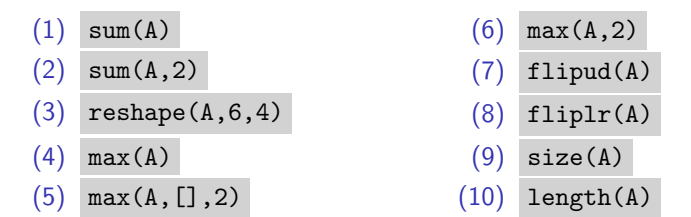

**Agnes Baran, Csaba Noszály i [Matlab/Octave basics](#page-0-0) 28 / 42** / 42

э

∢ロ ▶ ∢母 ▶ ∢ ヨ ▶ ∢ ヨ ▶

# Some more builtins

- $det(A)$ : determinant of  $A$
- $inv(A)$ : inverse of A
- $dot(a,b)$ : scalar (inner) product of a and b
- $norm(A)$  2-norm of A (also for vectors)
- norm $(A, inf)$  ∞-norm of A
- $norm(A, 1)$  1-norm of A

Solving the system  $Ax = b$ :

$$
x\text{=}A\!\setminus\!b
$$

重き メラメー

# Some more builtins

## diag

- $diag(a)$  gives a square matrix whose main diagonal is a
- $diag(a, k)$  returns a square matrix whose k-th diagonal is a.
- diag(A,k) returns the k-th diagonal of A

### Note

The main diagonal is the 0-th one. The diagonal above the  $k$ -th one is the  $k + 1$ -th one.

KED KAP KED KED E LOQO

### tril and triu

- $tril(A)$ : returns the lower triangle part of A.
- triu(A) : returns the upper triangle part of  $A$ .
- tril( $(A, k)$ : return the matrix A with elements above the  $k$ -th diagonal set to 0.
- triu( $A, k$ ) : return the matrix  $A$  with elements below the  $k$ -th diagonal set to  $\vert 0 \vert$ .

## Defining functions The structure (syntax) of Octave/Matlab functions:

function out Variables  $=$  funName( in Variables ) % body of the function end

**Important!** The name of file to which your function saved should be funName.m .

э

イロト イ押 トイヨ トイヨト

### Example

function  $y=quad(x)$  $y=2*x.^2-3*x+5;$ end

The result of the command y=masodf(x) is the value of  $2x^2 - 3x + 5$ , where  $x$  can be a vector or matrix, because we used elementwise operations in the definition.

イロメ イ母メ イヨメ イヨメーヨ

# Logical operators, functions

- $\lt$ ,  $\lt$  =,  $gt$ ,  $gt$  =, ==,  $\lt$  = (for vectors, matrices the comparison is done elementwise)
- **A&B**, A|B,  $\sim$ A, xor(A,B) (elementwise evaluationt)

all(x) : is true if all elements of v is nonzero.

- all(A): is a row vector  $\left[\text{all}(A(:,1),\ldots,\text{all}(A(:,end)))\right]$ . that is all is applied column-wise.
- all $(A,2)$  all is applied row-wise.
- any(x) : is true if some element of v is nonzero.
- any(A) : is a row vector  $[\text{any}(A(:,1),\ldots,\text{any}(A(:,end)))]$  , that is any is applied column-wise.
- any  $(A, 2)$  any is applied row-wise.

K ロ ▶ K @ ▶ K 할 ▶ K 할 ▶ - 할 → 9 Q @

- $ind=find(A)$  returns the indices of nonzero elements of A (column-wise ordering is used).
- ind=find(A,n) returns the indices of the first *n* nonzero elements of A (column-wise ordering is used).
- ind=find(A,n,last) returns the indices of the last n nonzero elements of A (column-wise ordering is used).
- [rowI,colI]=find(A) returns the row-column indices of nonzero elements of A.
- $\blacksquare$  [rowI,colI,elem]=find(A) same as the previous, except that it catches also the nonzero elements.

K ロ ▶ K @ ▶ K 할 ▶ K 할 ▶ ① 할 → ① Q @

# Logical functions

The find can be called with logical vector, matrix argument:

- find(A<=B)
- $find(A==5)$
- $find(A>5.4)$
- $find(A>5,4,last)$
- find(A<5 & A>4)
- find(abs( $A-2$ ) <= 0.01)

 $logical(A)$  converts A to a logical array, the nonzeros map to the logical 1.

∍

**≮ロト (何) (日) (日)** 

# Branching, if-else

```
if logicalExpression
  % body
else
  % body
end
```
### Example

```
N=input('Type_an_integer: \Box');
if mod(N,3) == 0\text{disp}''divisible_by_3');
else
   disp(sprint('the_remaninder_after_dividing_by_3_is: %d', mod(N,3)))end
```
K ロ ▶ K @ ▶ K 결 ▶ K 결 ▶ ○ 결

# Useful structures, functions

- break : immediately exits the execution of the containing for or while loop
- continue : stops the execution of the body's statements, and then continues with the next iteration
- pause : waits for press a key
- $pause(n)$ : waits for *n* seconds
- return : stops the execution of the script (or function)
- error('message') : stops the execution of the script (or function) displaying 'message'

KED KAP KED KED E LOQO

Exercise 6

Let  $x = \begin{bmatrix} 0 & -1 & 2 & 0 & 4 & 4 \end{bmatrix}$  and  $y = \begin{bmatrix} -1 & -2 & 3 & 1 & 0 & 4 \end{bmatrix}$ . What is the result of the evaluation of the following expressions?

| (1) $x == y$ | (5) $y <= 3$   |
|--------------|----------------|
| (2) $x <= y$ | (6) $x \mid y$ |
| (3) $x > y$  | (7) $x \& y$   |

### Exercise 7

For the vectors of the previous exercise, what is the result of:

(1) find 
$$
(x == y)
$$

$$
(2) \quad \text{find } (x \leq y)
$$

### Exercise 8

Let  $a = rand(1, 20)$  Create the vector b containing the elements of with  $a_i > 0.5!$ 

イロメ イ母メ イヨメ イヨメーヨ

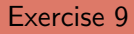

Find an appropriate loopless expression that creates the following matrices in a given size:

$$
A = \left(\begin{array}{cccc} 1 & 0 & 0 & 0 & 0 \\ 0 & 2 & 0 & 0 & 0 \\ 3 & 0 & 3 & 0 & 0 \\ 0 & 6 & 0 & 4 & 0 \\ 0 & 0 & 9 & 0 & 5 \end{array}\right), \quad B = \left(\begin{array}{cccc} -2 & 2 & 2 & 2 & 2 \\ 0 & -2 & 2 & 2 & 2 \\ 0 & 0 & -2 & 2 & 2 \\ 0 & 0 & 0 & -2 & 2 \\ 0 & 0 & 0 & 0 & -2 \end{array}\right)
$$

#### Exercise 10

Find an expression, which extends (at the end) the rows of a given matrix by the mean of the numbers in the row.

## Exercise 10(b)

Find an expression, which extends the columns (at the end) of a given matrix by the sum of the numbers in the row.

イロメ イ母メ イヨメ イヨメーヨ

### Exercise 11(benchmark)

Examine the following snippets:

```
clear all
N=100000; # a huge vector
x=rand(1,N);
disp('a_naive_way:')
tic
for i=1:Ny(i)=x(i)+i;end
toc
```
 $\equiv$ 

イロト イ押 トイヨ トイヨ トー

```
disp('a_little_bit_smarter:')
tic
yy = zeros(1,N);for i=1:Nyy(i)=x(i)+i;end
toc
disp('the_expected_way:')
tic
yyy=x+1;
toc
```
Lesson: Avoid using of loops if possible and use the built-in features instead!

$$
12/42
$$

KED KARD KED KED E YORA